Hiers mu

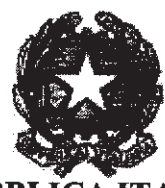

9859/12

## **REPUBBLIC** TALIANA IN NOME DEL POPOLO ITALIANO LA CORTE SUPREMA DI CASSAZIONE **SECONDA SEZIONE PENALE**

UDIENZA PUBBLICA<br>DEL 15/02/2012

Composta dagli Ill.mi Sigg.ri Magistrati: Dott. ANTONIO ESPOSITO Dott. GIULIANO CASUCCI Dott. ANTONIO PRESTIPINO Dott. MATILDE CAMMINO Dott. ALBERTO MACCHIA

- Consigliere - REGISTRO GENERALE

SENTENZA - Presidente -  $N = \frac{32.7}{3.98}$   $\omega$  /2

- Rel. Consigliere -  $N.33908/2011$ 

- Consigliere -

- Consigliere -

ha pronunciato la seguente

**SENTENZA** 

sul ricorso proposto da:

PMT PRESSO TRIBUNALE DI FIRENZE nei confronti di:

 $1)$   $A$ L N. IL 08/08/1947 \* C/

avverso la sentenza n. 13095/2010 GIP TRIBUNALE di FIRENZE, del 26/01/2011

visti gli atti, la sentenza e il ricorso udita in PUBBLICA UDIENZA del 15/02/2012 la relazione fatta dal Consigliere Dott. ANTONIO PRESTIPINO Udito il Procuratore Generale in persona del Dott. Roberto Autilla  $\cdot$  jetter

Udito, per la parte civile, l'Avv

Ocur du a Udit i difensor Avv. W

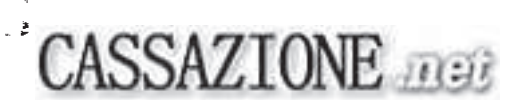

## Ritenuto in fatto

1. Ricorre il Procuratore della Repubblica presso il Tribunale di Firenze, avverso la sentenza di non luogo a procedere perché il fatto non sussiste, emessa dal gip del locale tribunale il 26.1.2011, nei confronti di la ile. , imputati dei reati di sostituzione di persona e truffa.

2. Secondo l'accusa, l'imputato aveva utilizzato indebitamente il permesso invalidi nr. 28514 e il relativo telepass nr. 0150142362, rilasciato in favore di  $\overline{P}$ | Ilma, esibendo il relativo contrassegno sul parabrezza di un'autovettura di cui aveva la disponibilità per accedere liberamente all'interno delle zone a traffico limitato e per percorrere le corsie preferenziali dell'area urbana del Comune di Firenze, attribuendosi falsamente lo status di accompagnatore al , nonostante che la titolare del permesso non fosse a bordo dell'autovettura, servizio della IP e conseguendo l'ingiusto profitto della fruizione gratuita delle aree di parcheggio e della elusione delle sanzioni amministrative previste per la violazione dei divieti di circolazione.

2.1 Per quel che riguarda il reato di cui all'art. 494 c.p., il gip ne escludeva la sussistenza sul rilievo dell'inidoneità dell'apposizione del permesso invalidi su un'autovettura, a determinare la situazione di inganno rilevante ai fini della falsità personale, dal momento che il contrassegno comporta la semplice attestazione dell'impiego di un veicolo al servizio del titolare, ma non documenta della qualità del conducente come "accompagnatore", figura, peraltro, nemmeno "istituzionalizzata" nella normativa di riferimento.

2.2.Per quel che riguarda il reato di truffa, il gip rilevava che nella specie mancava i tipico schema del delitto previsto dall'art. 640 c.p., per difetto di un atto di disposizione patrimoniale della P.A. collegato ad una condotta decettiva.

Il gip considerava conclusivamente del tutto insufficienti a sostenere l'accusa in giudizio, gli elementi di prova acquisiti agli atti.

3. Il Pg territoriale deduce il vizio di violazione di legge e il difetto di motivazione della sentenza impugnata, in relazione alle norme del codice della strada che regolano la concessione e l'utilizzazione di veicoli al servizio di persone invalide.

3.1. Rileva il requirente che l'uso dei relativi permessi deve ritenersi strettamente personale, e che l'"usurpazione" di permessi altrui con la fraudolenta esibizione del relativo contrassegno, non può ritenersi compreso nel sistema sanzionatorio di cui all'art. 188 co 5 c.d.s., sconfinando in questo caso, la condotta del conducente, nelle contestate ipotesi di reato. Contesta poi, l'attinenza al caso di specie dei precedenti giurisprudenziali indicati dal gip e cita a sostegno delle proprie deduzioni, Cass. Sez V, nr. 12753 del 1998 e altre.

## Considerato in diritto

Il ricorso é infondato

1. Ed invero, per quel che riguarda l'ipotesi della sostituzione di persona, sono perfettamente condivisibili le argomentazioni del gip, perché in effetti la condotta di reato non può essere integrata dalla semplice esibizione, sul parabrezza di un' autovettura, del contrassegno invalidi, in quanto non implicante una "dichiarazione" di attestazione della presenza del titolare del permesso a bordo dell'autovettura medesima, come presupposto dell'auto attribuzione della qualità di "accompagnatore" da parte del conducente; il contrassegno invece, come bene nota il provvedimento impugnato, serve esclusivamente a stabilire un collegamento "oggettivo" tra una determinata autovettura e un soggetto portatore di problemi di mobilità. Francamente eterogeneo, rispetto alla fattispecie in esame è poi il precedente invocato dal PM, ricorrente, relativo ad un caso in cui l'agente aveva interloquito personalmente e direttamente con pubblici ufficiali, esibendo una "paletta" della polizia per simulare la propria appartenenza all'amministrazione dell'interno.

2. Quanto al reato di truffa, il gip richiama correttamente l'ormai consolidata giurisprudenza di questa Corte a proposito dell'analoga fattispecie dell'esposizione sul parabrezza di un'autovettura, di un contrassegno assicurativo materialmente falsificato (cfr. Corte di Cassazione Nr 23941 del 30/04/2009 Albani).

2.1. Anche nel caso in esame, infatti, manca, come requisito implicito della fattispecie tipica del reato di truffa, l'atto di disposizione patrimoniale che costituisce l'elemento intermedio derivante dall'errore ed è causa dell'ingiusto profitto con altrui danno. Ciò perché, pur ammettendosi la configurabilità di un atto dispositivo di carattere omissivo, l'atto di disposizione patrimoniale non

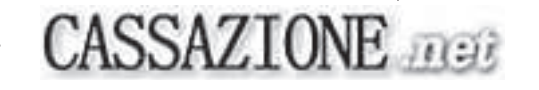

potrebbe essere ravvisabile nel fatto che gli organi comunali di controllo, indotti in errore, non abbiano contestato le infrazioni amministrative, né nel fatto che l'ente comunale abbia subito l' inadempienza dell'agente. Il reato non sarebbe infatti comunque ipotizzabile, perché manca in casi del genere la necessaria cooperazione della vittima.

2.2. Inoltre, non ricorre la necessaria sequenza "artificio - induzione in errore - profitto", perché, al contrario, il profitto della condotta contestata all' imputato sarebbe realizzato immediatamente, grazie all'elusione dei controlli, e al conseguente, mancato versamento delle somme che sarebbero state dovute in conseguenza delle violazioni amministrative, o per la sosta del veicolo all'interno di zone a traffico limitato.

23. Peraltro, tra l' $|A|$ e la pubblica amministrazione non sussisteva, prima delle violazioni amministrative che costituirebbero il sostrato economico della truffa, alcun rapporto di "debito", tributario o di altra natura; sicché il comportamento fraudolento in nessun modo poteva correlarsi ad un "danno" dell'ente territoriale interessato, neppure dilatando al massimo la nozione di atto di disposizione di carattere omissivo. Se il profitto conseguito dall' imputato, infatti, era quello derivante dalla circolazione "abusiva" dell'autovettura al servizio dell'invalido, esso era un fatto del tutto neutro agli effetti di un ipotetico danno del comune di Firenze, proprio perché quella condotta non era destinata a spostare "risorse" economiche dal soggetto in ipotesi "truffato" all'autore di tale condotta. Simili principi, d'altra parte, ha applicato la giurisprudenza di questa Corte, anche quando ha affermato che non integra il delitto di tentata truffa la condotta costituita dalla produzione di falsa documentazione a sostegno di un ricorso al prefetto avverso l'ordinanzaingiunzione di pagamento di una sanzione amministrativa per violazione delle norme sulla circolazione stradale.

2.4. Nel caso di specie, infine, contrariamente a quanto sostiene il PM impugnante, la condotta contestata agli imputati è oggetto di una specifica previsione normativa, che riconduce "senza residui" il fatto nell'ambito di un mero illecito amministrativo. Nel quarto e nel quinto comma dell'art. 188 c.d.s., sono infatti contemplate tutte le possibili ipotesi di abuso delle strutture stradali riservate agli invalidi, dalla loro utilizzazione in assenza di autorizzazione, o fuori delle condizioni e dei limiti dell'autorizzazione, all'uso improprio dell'autorizzazione. Soprattutto il confronto tra l"eccesso d'uso" e l'"uso improprio" dell'autorizzazione, è illuminante della volontà del legislatore di "coprire" con la norma speciale anche i casi di chi utilizzi indebitamente un permesso invalidi altrui, consentendo anche in questo caso l'operatività del principio di specialità di cui all'art. 9 L. 24 novembre 1981 n. 689, applicabile quando il medesimo fatto sia punito da una disposizione penale e da una disposizione che prevede una sanzione amministrativa (cfr., ad es., in tema di inottemperanza del conducente di un veicolo all'invito a fermarsi da parte di un ufficiale di polizia municipale Corte di Cassazione 17/09/2008 Beninati, che ha ritenuto ravvisabile in questo caso, l'illecito amministrativo previsto dall'art. 192, comma primo, cod. strad., e non il reato di inosservanza dei provvedimenti dell'autorità previsto dall'art. 650 cod. pen.) Alla stregua delle precedenti considerazioni, il ricorso deve essere pertanto rigettato.

Rigetta il ricorso. Così deciso in Roma, il 15.2.20102. Il consigliere relatore

P.Q.M tesidente **DEPOSITATO IN CANCELLERIA** 扎 14 MAR 200 **ILICAAKABELIEBBE** Claudia Pianelli